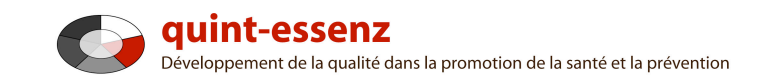

# **Marche à suivre Ouvrir un projet**

Version 3.1 (06.06.2011)

Hubert Studer & Günter Ackermann

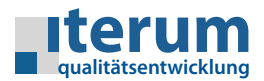

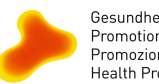

Gesundheitsförderung Schweiz Promotion Santé Suisse Promozione Salute Svizzera Health Promotion Switzerland

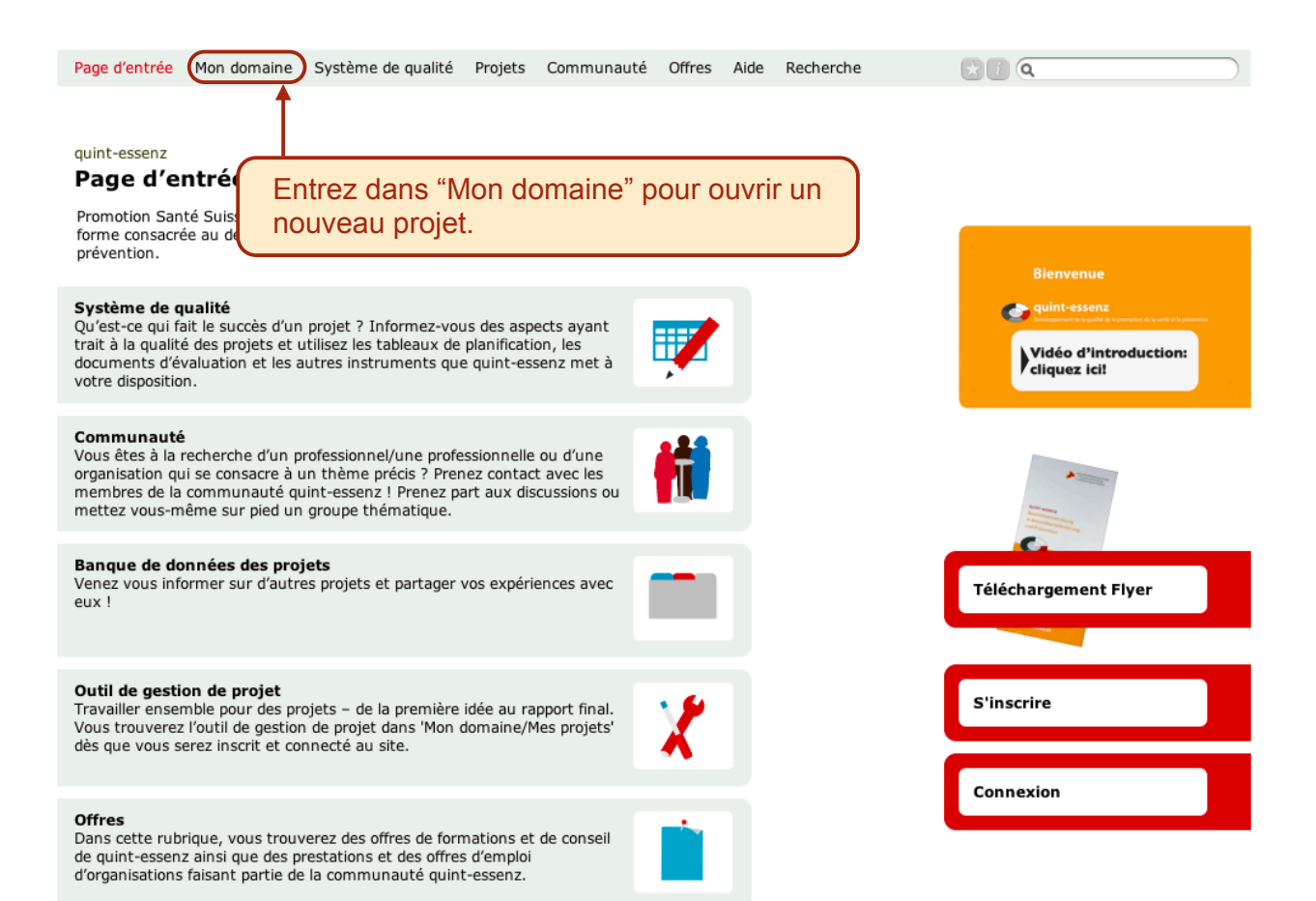

1

 $\mathbf{C}$  or

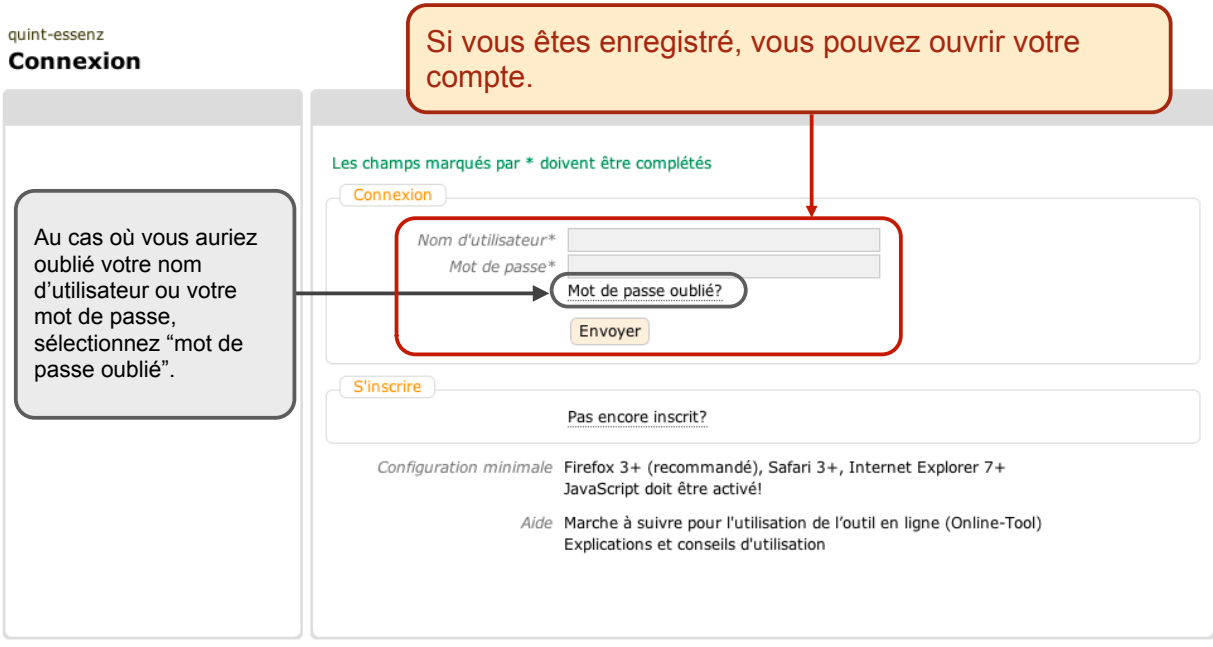

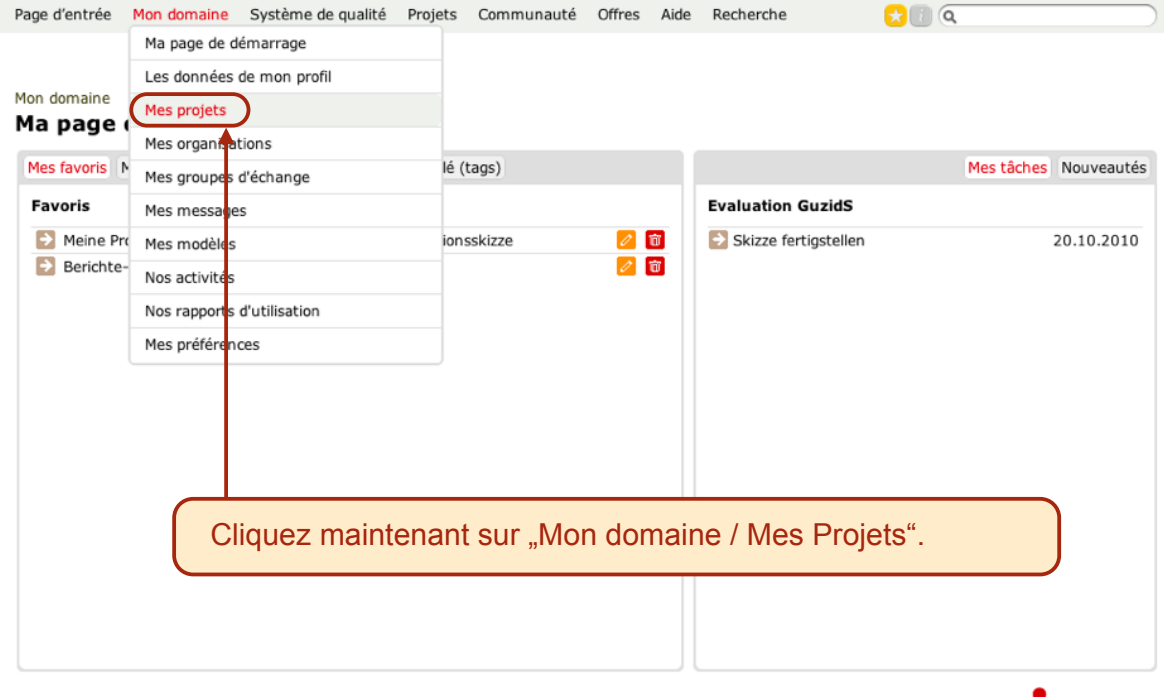

Aktuell B C CAS 08 D Erfurt 08  $\mathsf{MPH08}$  client qe-team Bewegung support qe youth E quality aktiv Zürich Standard G Materialien Q A

4

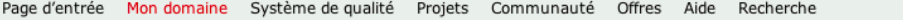

Générer un rapport sur des projets sélectionnés Créer un nouveau projet

# Mon domaine

### **Mes projets**

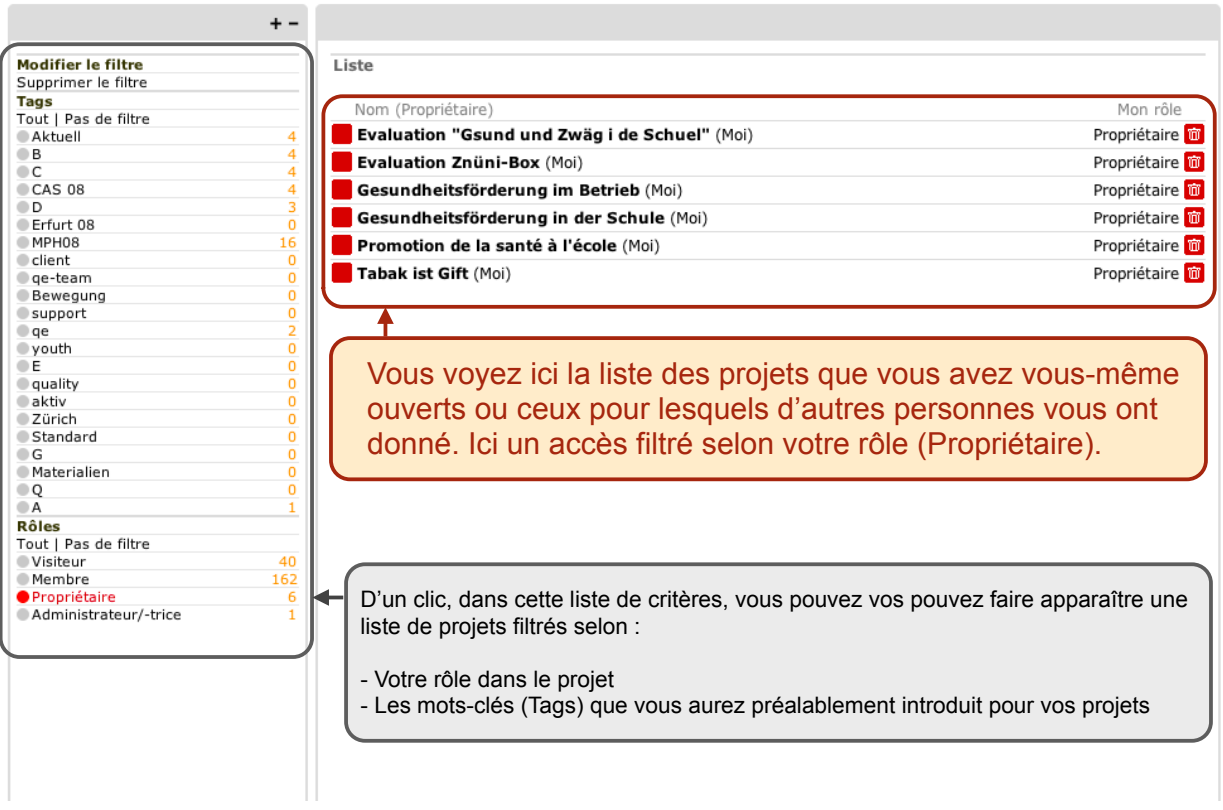

Page d'entrée Mon domaine Système de qualité Projets Communauté Offres Aide Recherche  $\Omega$   $\alpha$ Générer un rapport sur des projets sélectionnés Créer un nouveau projet Mon domaine **Mes projets**  $+ -$ Modifier le filtre Liste Supprimer le filtre<br>Tags<br>Tout | Pas de filtre Nom (Propriétaire) Mon ôle Tout | Pas (<br>
Aktuell<br>
B<br>
C<br>
CAS 08<br>
D<br>
D<br>
Erfurt 08<br>
MPH08<br>
Client Evaluation "Gsund und Zwäg i de Schuel" (Moi) Propriétaire m  $\overline{4}$ Propriétaire m Evaluation Znüni-Box (Moi)  $\overline{4}$ Propriétaire <mark>m</mark> ä П Gesundheitsförderung im Betrieb (Moi)  $\begin{array}{c|c} 4 & 3 \\ 3 & 0 \\ 0 & 16 \\ 0 & 0 \\ 0 & 0 \\ 0 & 0 \\ 0 & 0 \\ 0 & 0 \\ 0 & 0 \\ 0 & 0 \\ 0 & 0 \\ 0 & 0 \\ 0 & 0 \\ 0 & 0 \\ 0 & 0 \\ 0 & 0 \\ 0 & 0 \\ 0 & 0 \\ 0 & 0 \\ 0 & 0 \\ 0 & 0 \\ 0 & 0 \\ 0 & 0 \\ 0 & 0 \\ 0 & 0 \\ 0 & 0 \\ 0 & 0 \\ 0 & 0 \\ 0 & 0 \\ 0 & 0 \\ 0 & 0 \\ 0 & 0 \\ 0 & 0 \\ 0 & 0 \\ 0 & 0 \\$ Gesundheitsförderung in der Schule (Moi) Propriétaire **m** Promotion de la santé à l'école (Moi) Propriétaire m Tabak ist Gift (Moi) Propriétaire m Olent<br>Bewegung<br>Support Oqe<br>Oqe<br>Opouth<br>OE Cliquez sur "Créer un nouveau projet" pour introduire ● E<br>● quality<br>● aktiv<br>● Zürich votre projet.  $\bullet$  Standard ○Standard<br>○G<br>○Materialien<br>○Q<br>○A  $\overline{1}$ A<br> **Rôles**<br>
Tout | Pas de filtre<br>
Visiteur<br>
O Propriétaire<br> **O Propriétaire<br>
Administrateur/-trice**  $\frac{40}{162}$  $\frac{6}{1}$ 

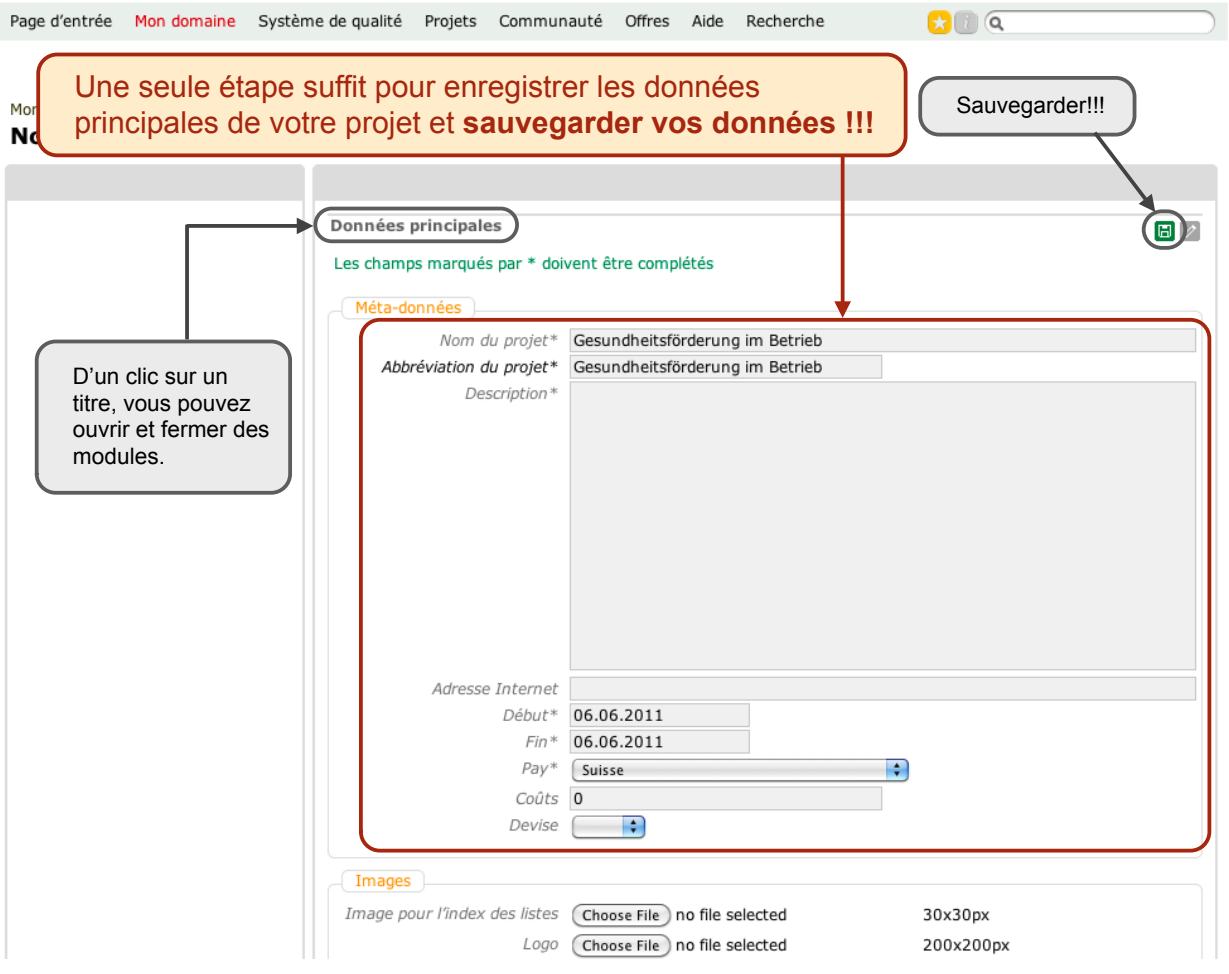

Page d'entrée Mon domaine Système de qualité Projets Communauté Offres Aide Recherche  $\overline{\mathbf{G}}$   $\overline{\mathbf{G}}$ Publier le projet Rapport Créer un nouveau projet

Mon domaine :: Mes projets **GFB** 

ſ

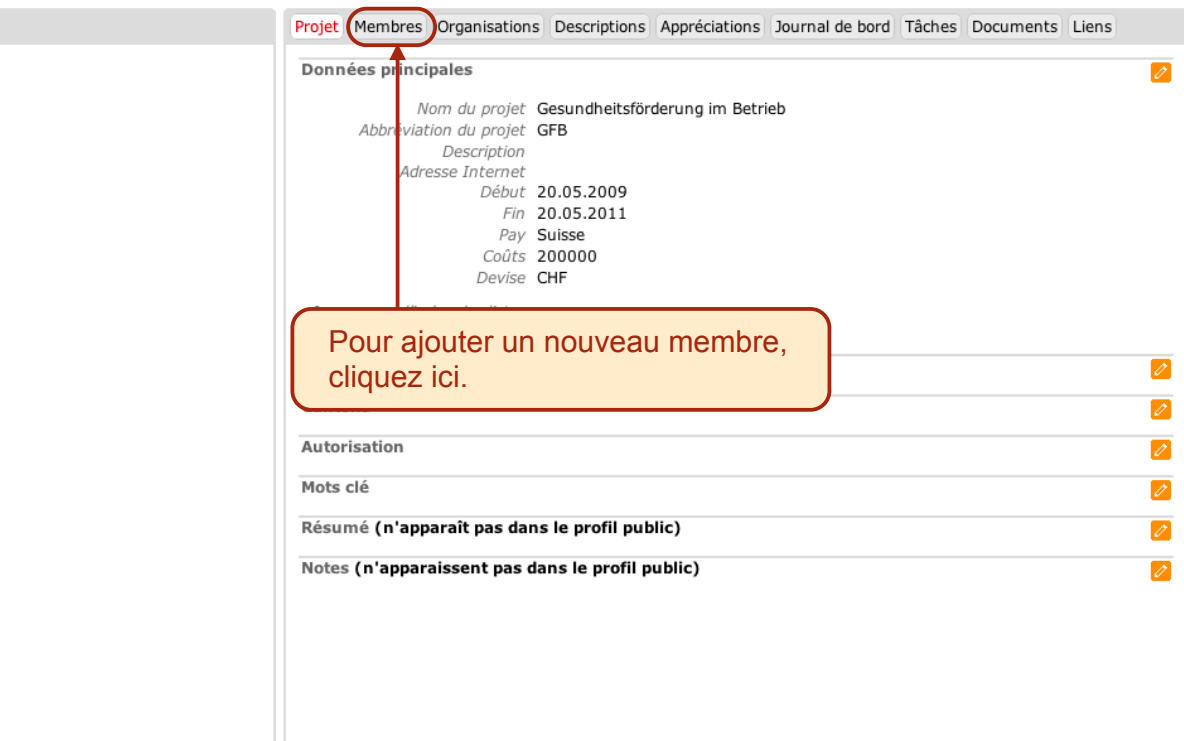

7

Tags: [Aucun/e] | Statut (Projet): privé

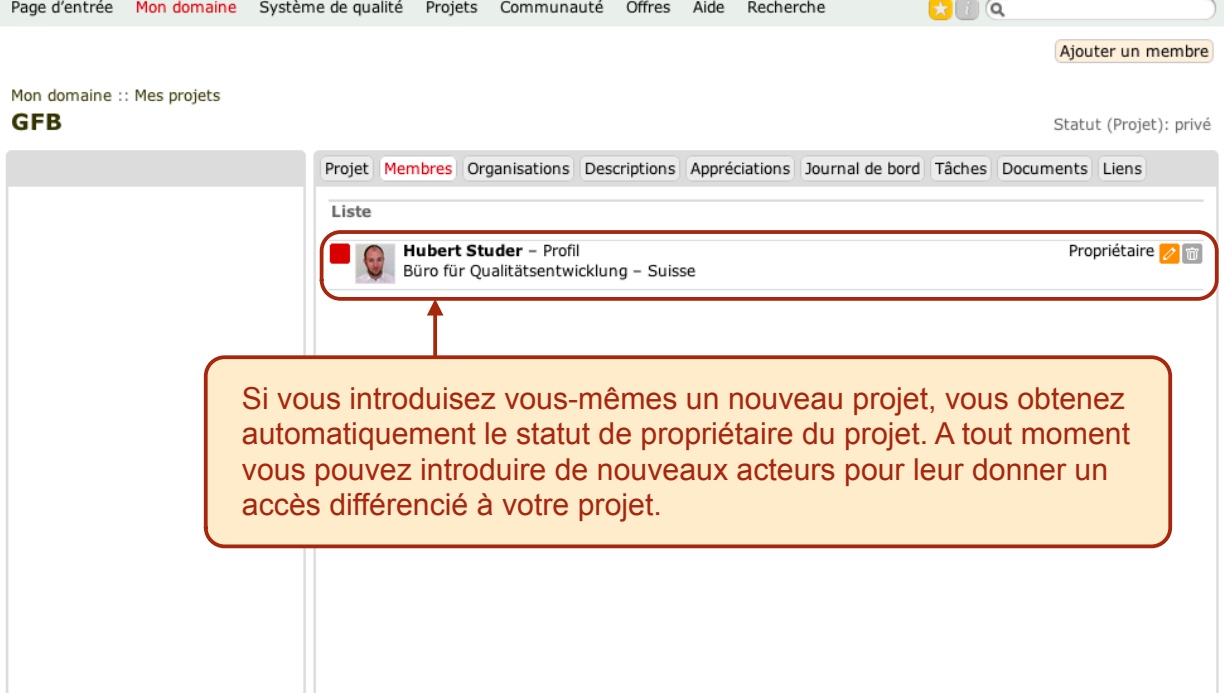

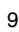

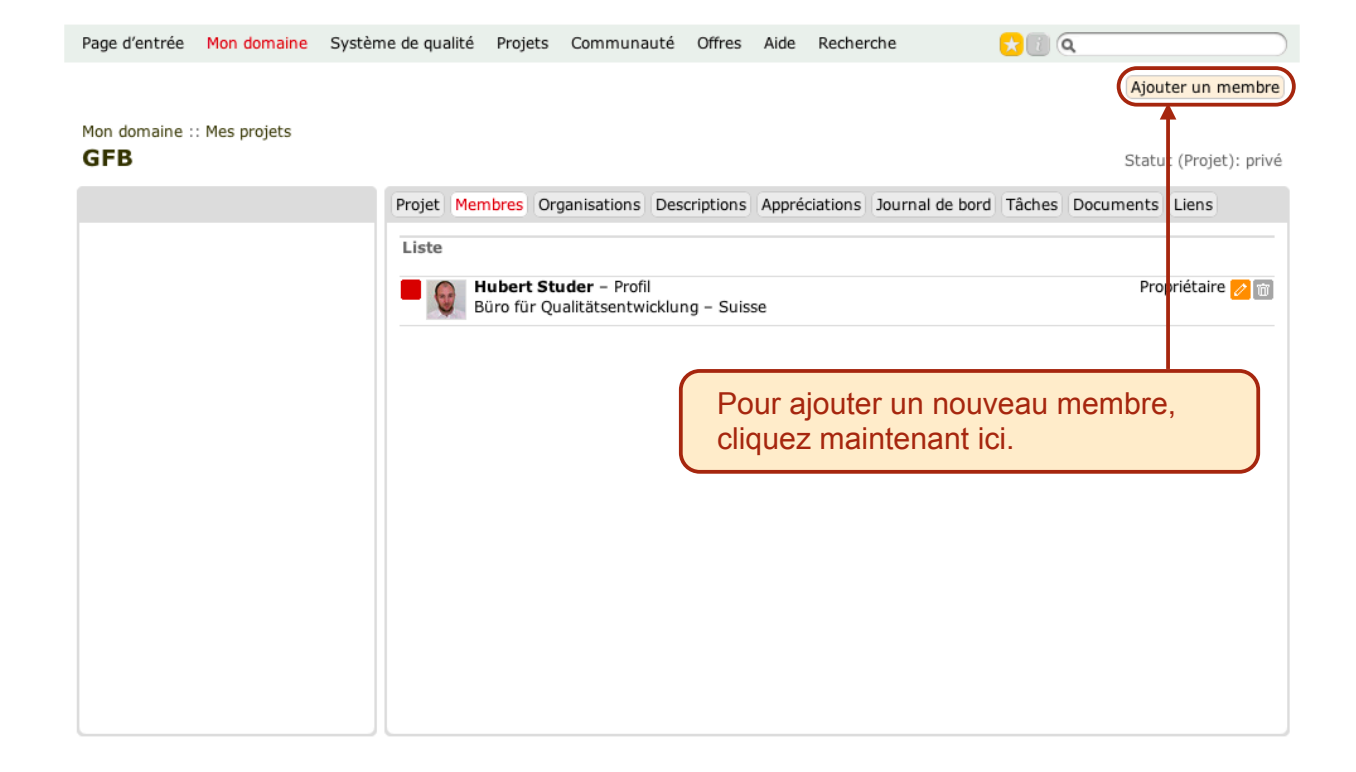

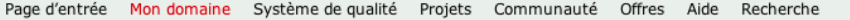

 $\mathbf{C}$   $\alpha$ 

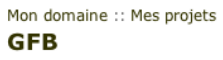

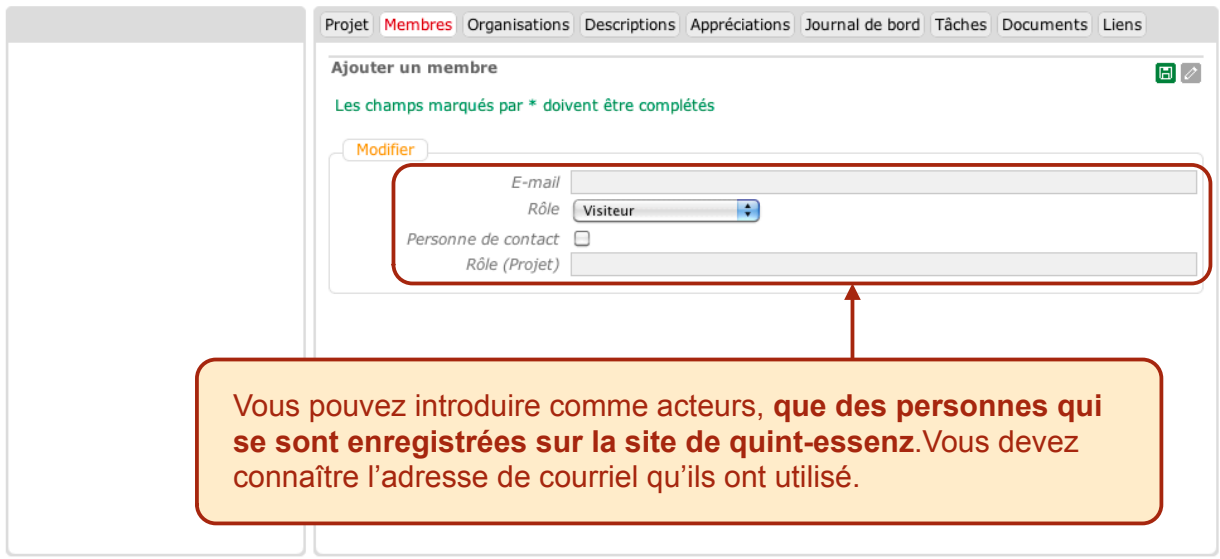

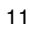

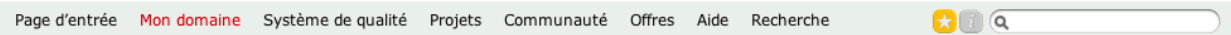

#### Mon domaine :: Mes projets **GFB**

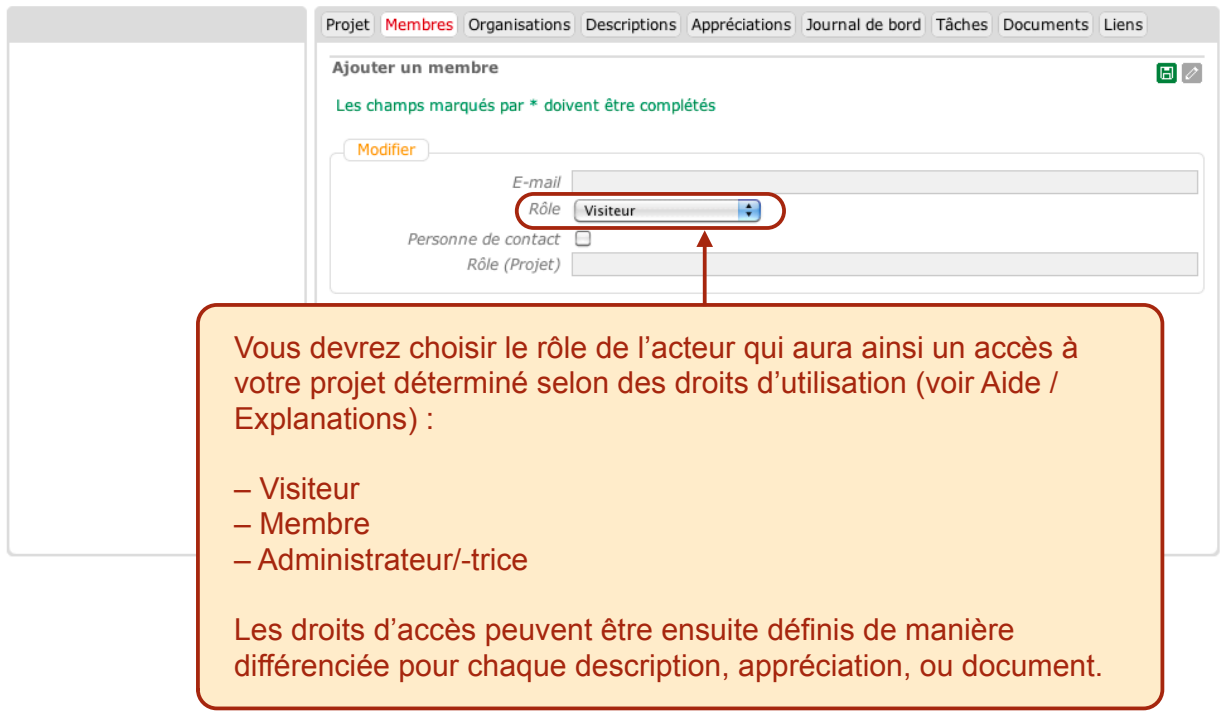

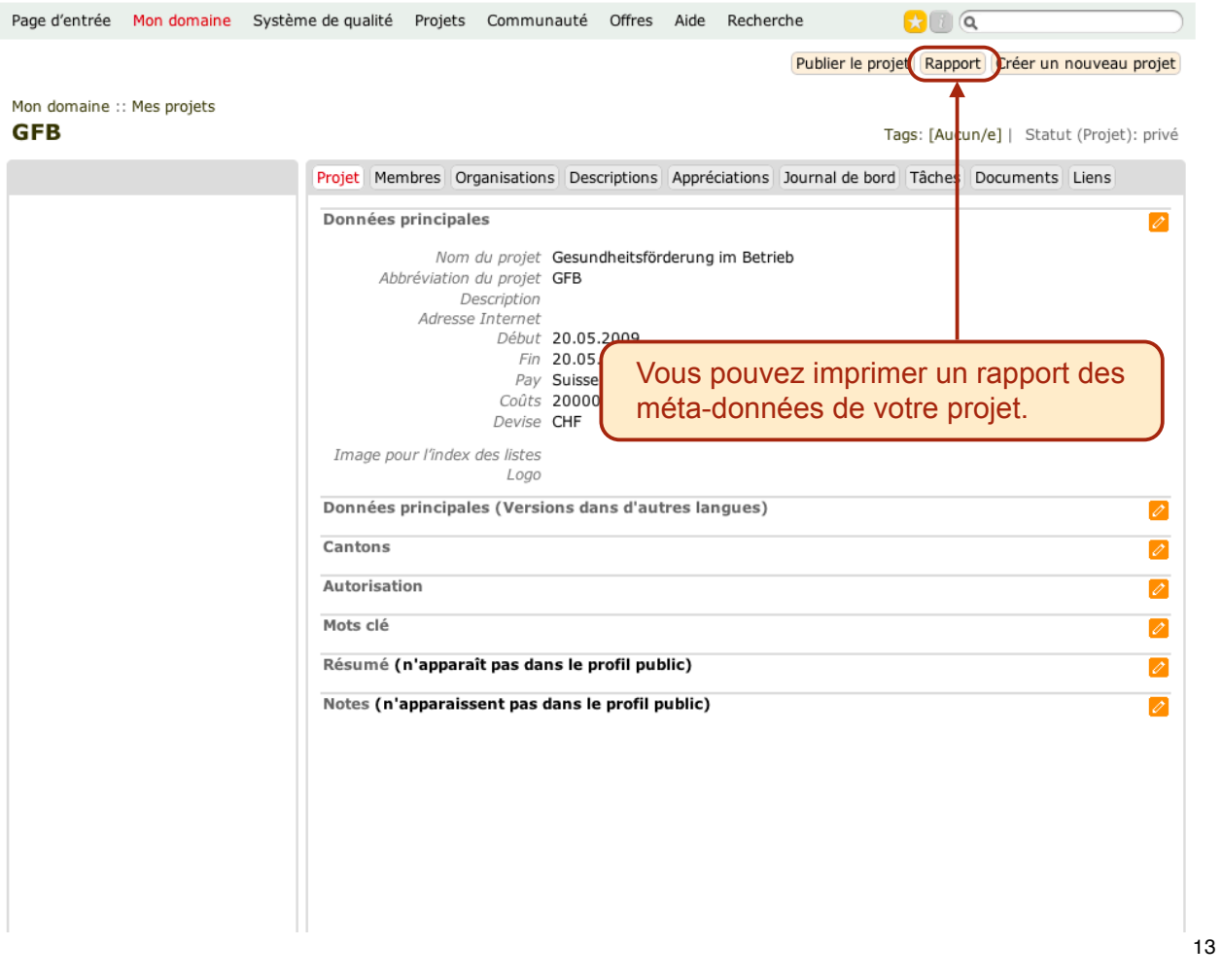

Page d'entrée Mon domaine Système de qualité Projets Communauté Offres Aide Recherche  $\mathbf{C}$   $\alpha$ 

#### Mon domaine :: Mes projets **GFB**

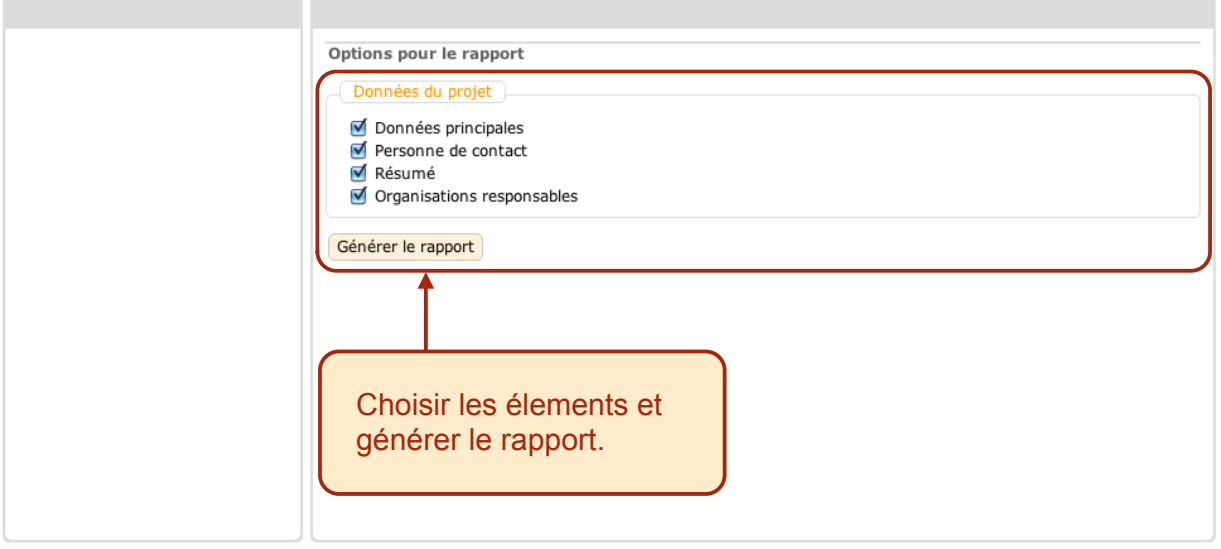

# Gesundheitsförderung im Betrieb

## Données du projet

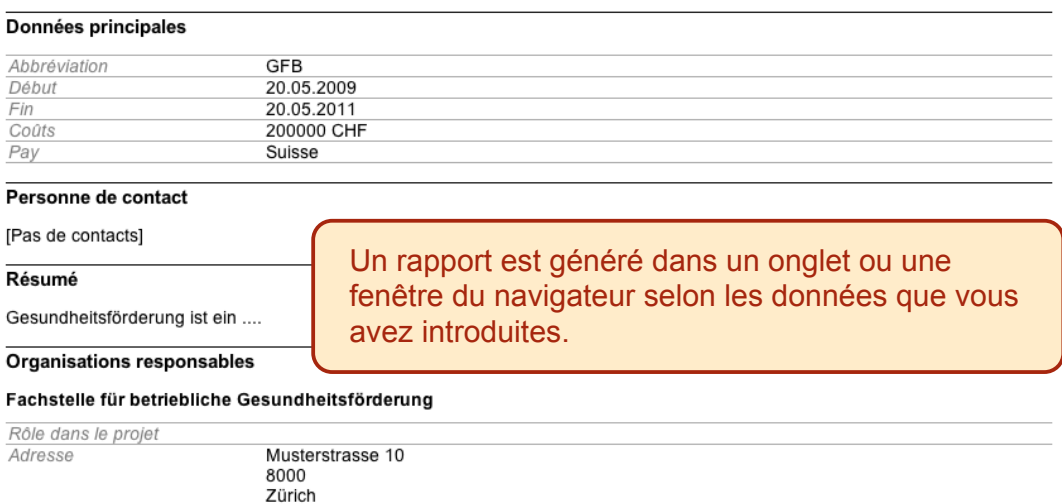